## **Encoder Tables in C Applications**

## **makefile**

Add the "-DDONT INCLUDE MIOS ENC TABLE" define:

```
# pass parameters to MIOS wrapper
MIOS WRAPPER DEFINES = -DSTACK HEAD=0x37f -DSTACK_IRQ_HEAD=0x33f \
                        -DDONT_INCLUDE_MIOS_ENC_TABLE
```
## **main.c**

Add your table as such:

```
////////////////////////////////////////////////////////////////////////////
/
// Application specific encoder table
// the default (dummy) table has been disabled via -
DDONT_INCLUDE_MIOS_ENC_TABLE
////////////////////////////////////////////////////////////////////////////
/
MIOS ENC TABLE {
              // sr pin mode
  MIOS ENC ENTRY(1, , MIOS ENC MODE DETENTED2),
   MIOS_ENC_EOT
};
```
## **Reference**

Taken from mios wrapper

```
;; ---[ configuration table for rotary encoders ]---
#ifndef DONT INCLUDE MIOS ENC TABLE
;; dummy table located in $MIOS_PATH/include/asm
;; If the application should use ENC entries,
;; just add "-DDONT_INCLUDE_MIOS_ENC_TABLE" to MIOS_WRAPPER_DEFINES
;; and build the table within the C program with:
;;
;; MIOS_ENC_TABLE {
;; // sr pin mode
;; MIOS_ENC_ENTRY(1, 0, MIOS_ENC_MODE_DETENTED), // VPot #1
;; MIOS_ENC_ENTRY(1, 2, MIOS_ENC_MODE_DETENTED), // VPot #2
;; MIOS_ENC_ENTRY(1, 4, MIOS_ENC_MODE_DETENTED), // VPot #3
;; MIOS_ENC_EOT
```

```
;; };
;;
;; The MIOS_MT_* macros are defined in $MIOS_PATH/include/c/cmios.h
#include <mios_enc_table.inc>
#endif
```
Check out the clockbox app for a real world example.

Enjoy!

From: <http://wiki.midibox.org/> - **MIDIbox**

Permanent link: **[http://wiki.midibox.org/doku.php?id=encoder\\_tables\\_in\\_c](http://wiki.midibox.org/doku.php?id=encoder_tables_in_c)**

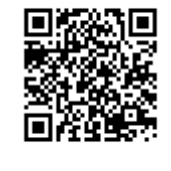

Last update: **2008/07/25 15:09**